## Registration and works submission

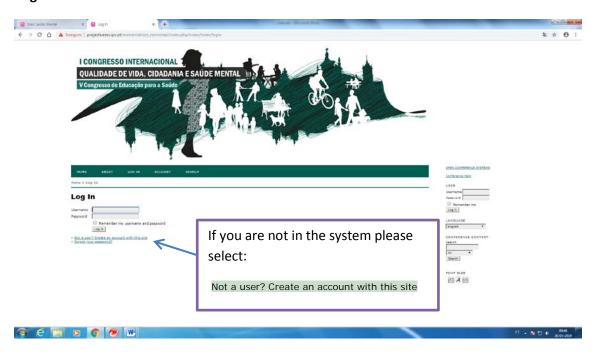

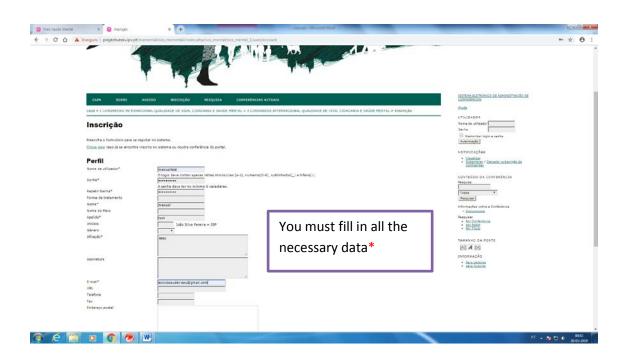

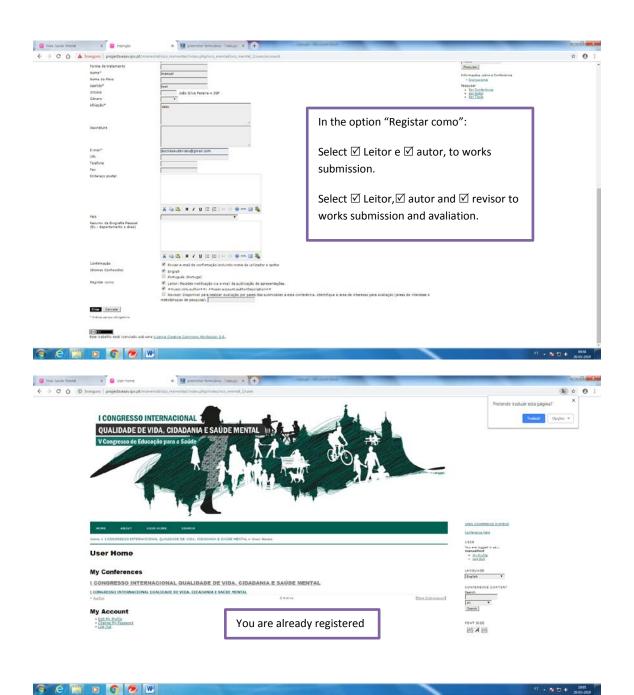

## Submission works manual

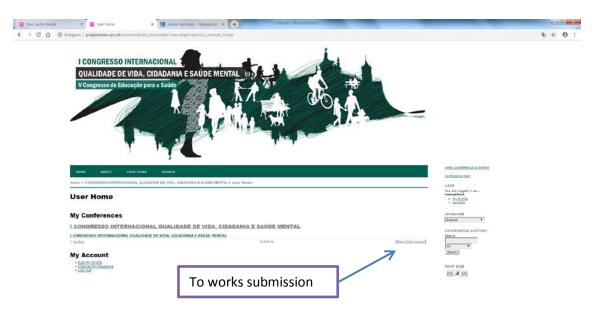

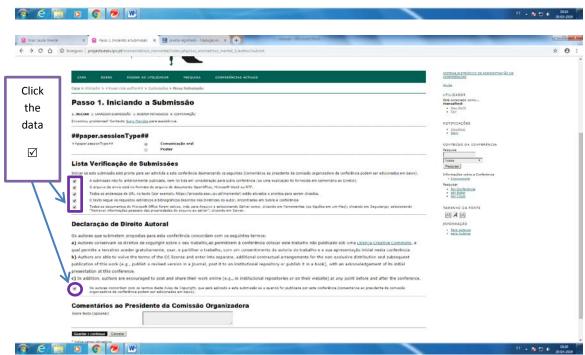

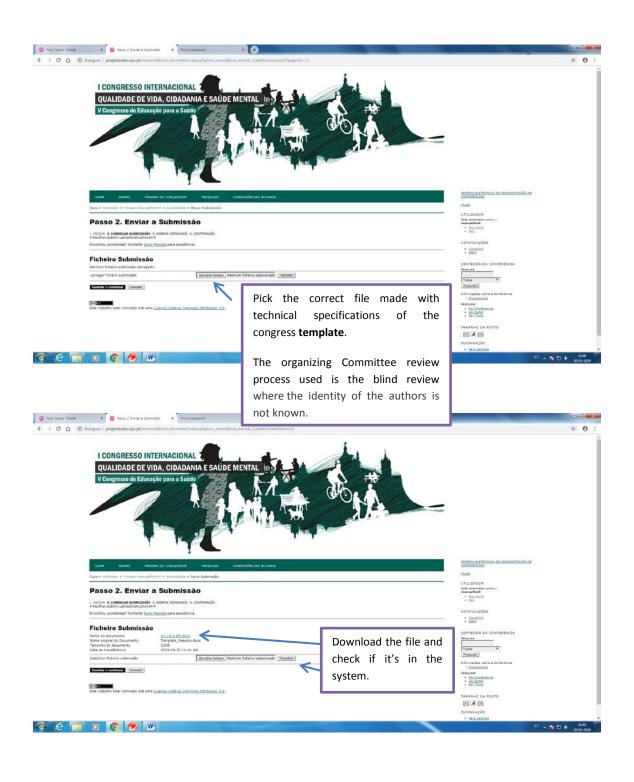

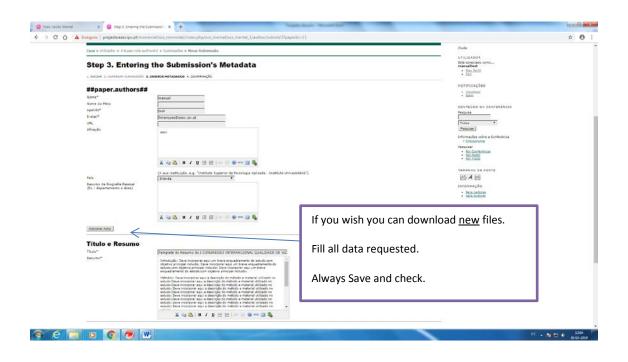

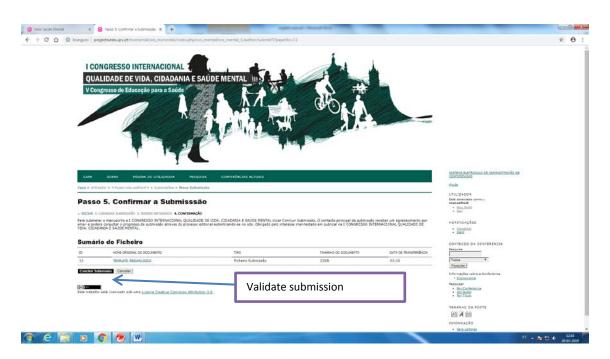

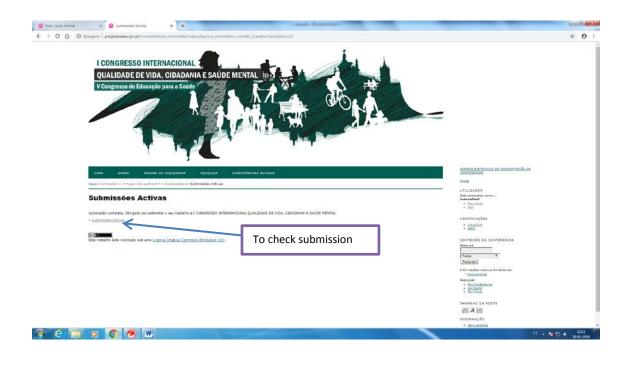

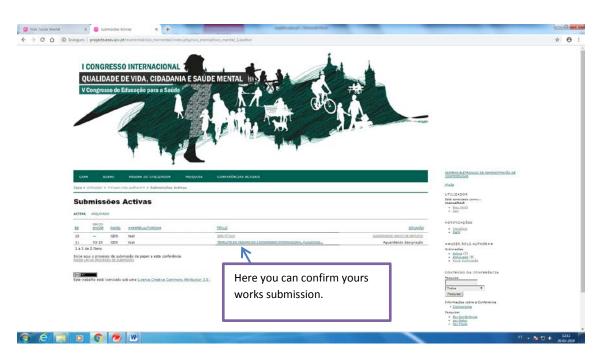